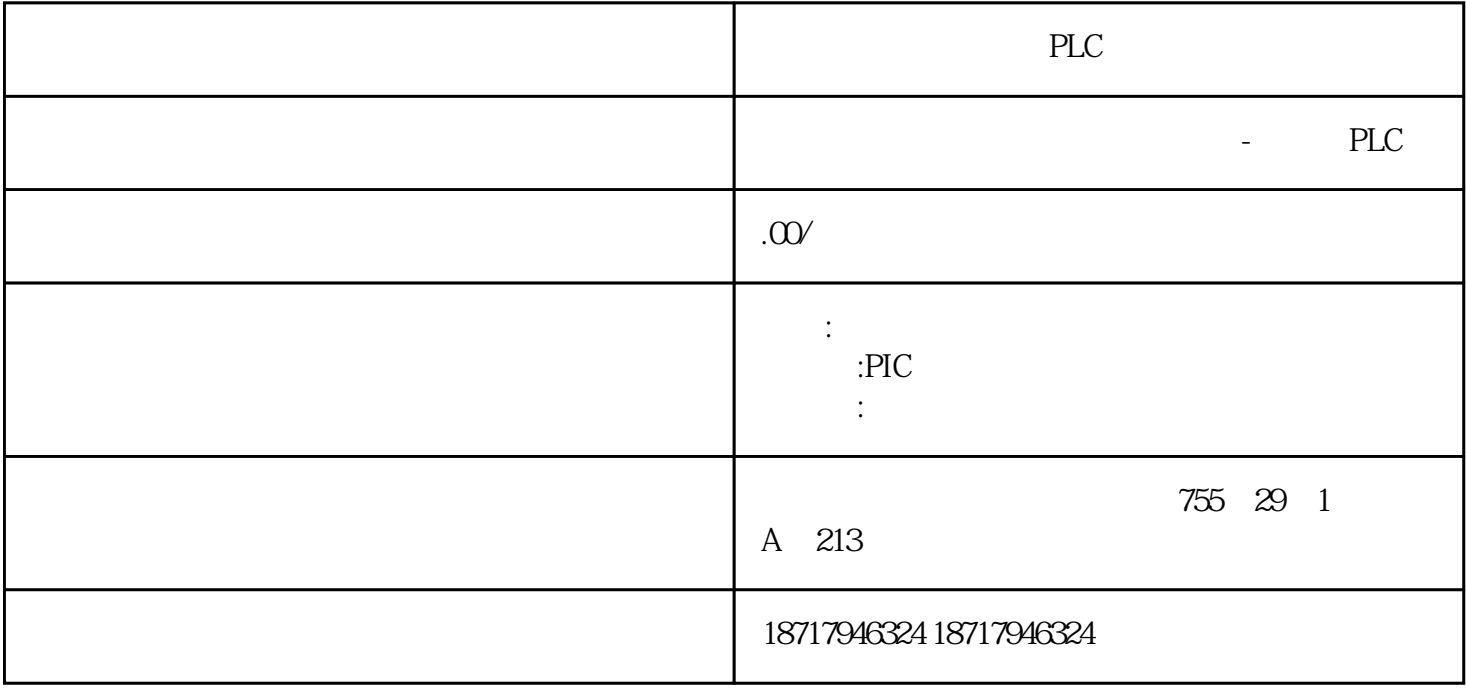

PLC PLC, PLC CPU POU POU STEP 7-Micro/WIN 32  $POU$  and  $1$  $1$  $\begin{tabular}{lllllll} 2 & \hspace{2.5cm} & \hspace{2.5cm} \text{I} & \hspace{2.5cm} \text{Q} & \hspace{2.5cm} \text{M} & \hspace{2.5cm} \text{SM} & \hspace{2.5cm} \text{Al} \\ \hspace{2.5cm} \text{2} & \hspace{2.5cm} & \hspace{2.5cm} \text{I} & \hspace{2.5cm} \text{Q} & \hspace{2.5cm} \text{M} & \hspace{2.5cm} \text{SM} & \hspace{2.5cm} \text{Al} \\ \end{tabular}$ 、AQ、V、T、C、S、AC等存储器中的地址。 2.子程序的创建 plc "A", "A", "A", "A", "  $\degree$  , and  $\degree$  are the positive point  $\degree$ 

16 IN OUT  $\mu$  and  $\mu$  and  $\mu$  and  $\mu$  and  $\mu$  and  $\mu$  and  $\mu$  and  $\mu$  and  $\mu$  and  $\mu$  and  $\mu$  and  $\mu$  and  $\mu$  and  $\mu$  and  $\mu$  and  $\mu$  and  $\mu$  and  $\mu$  and  $\mu$  and  $\mu$  and  $\mu$  and  $\mu$  and  $\mu$  and  $\mu$  and  $\mu$ 

PLC

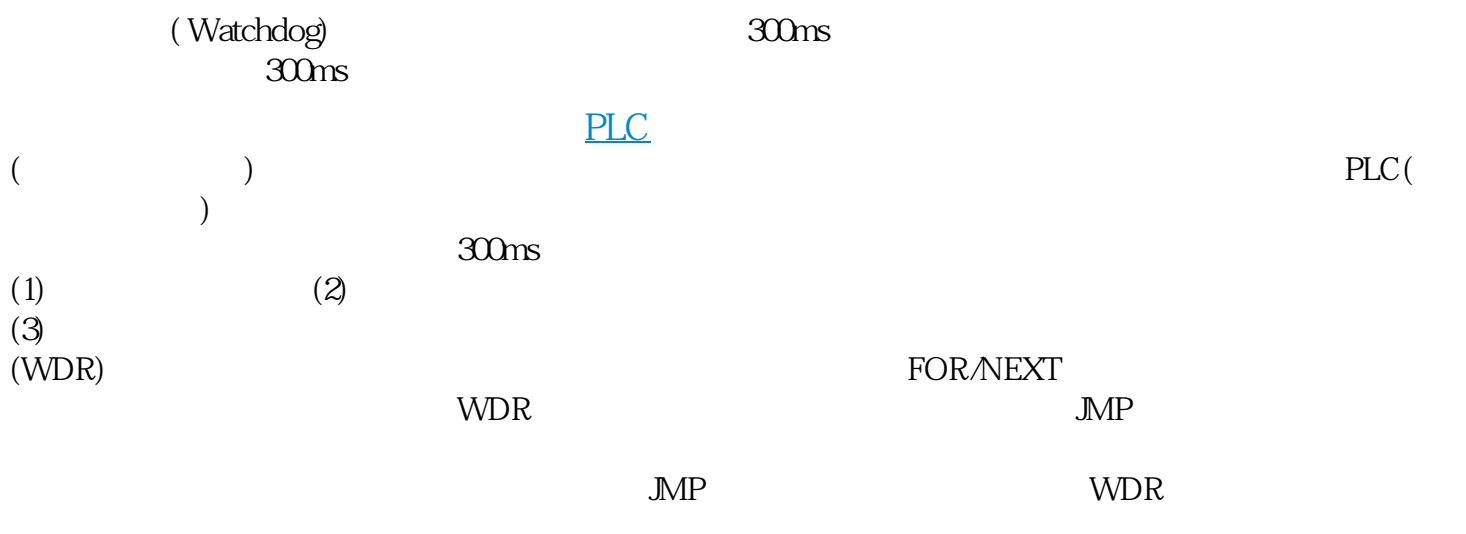